# **Dados de Qualidade da OF (CCGQDP100)**

Esta documentação é válida para todas as versões do Consistem ERP.

## **Pré-Requisitos**

Não há.

### **Acesso**

Módulo: Industrial - Gestão da Qualidade

Grupo: Gestão da Qualidade

## **Visão Geral**

O objetivo deste programa é cadastrar os dados dos resultados obtidos nas inspeções da engenharia por propriedade.

#### Importante

Este programa é utilizado por empresas do segmento de papel e celulose.

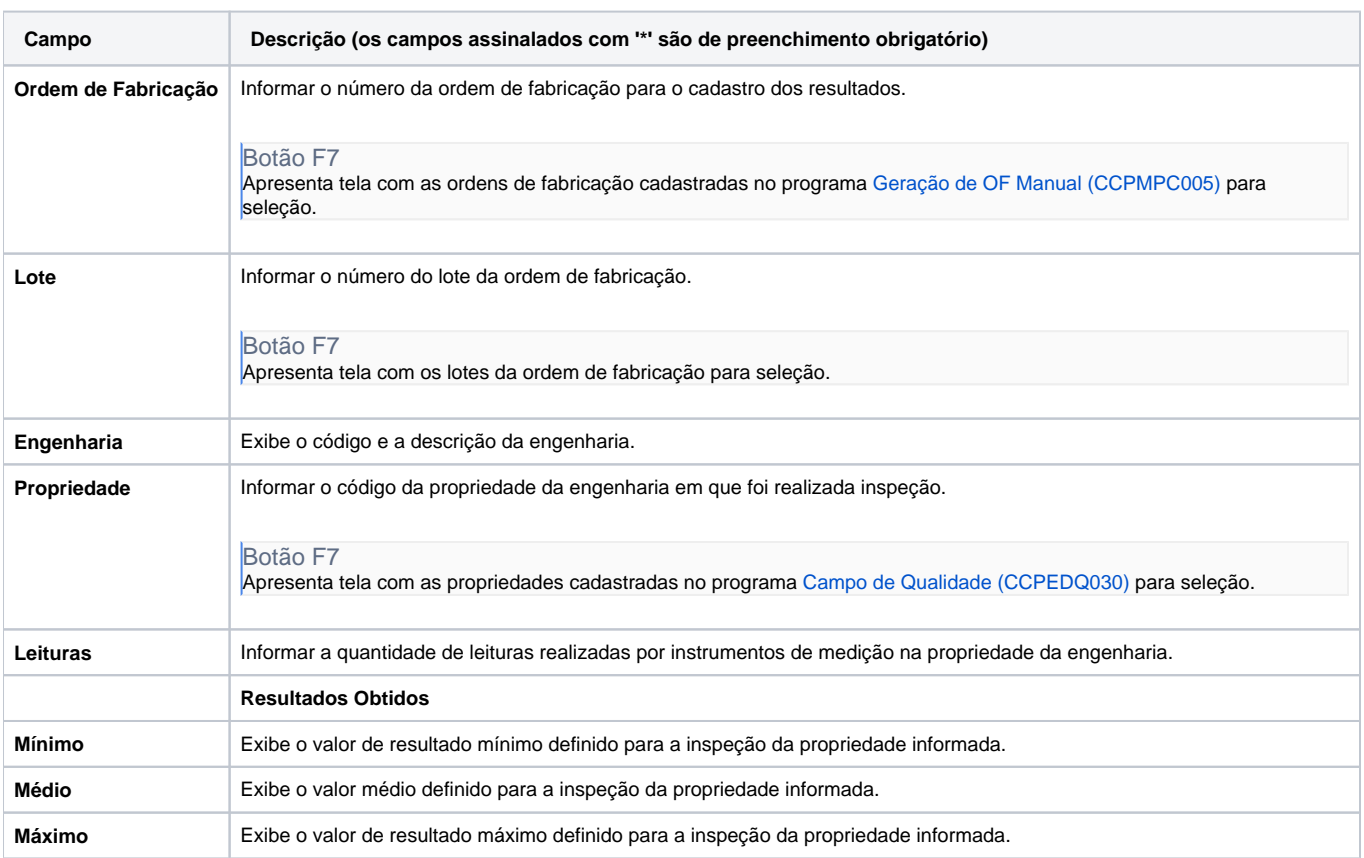

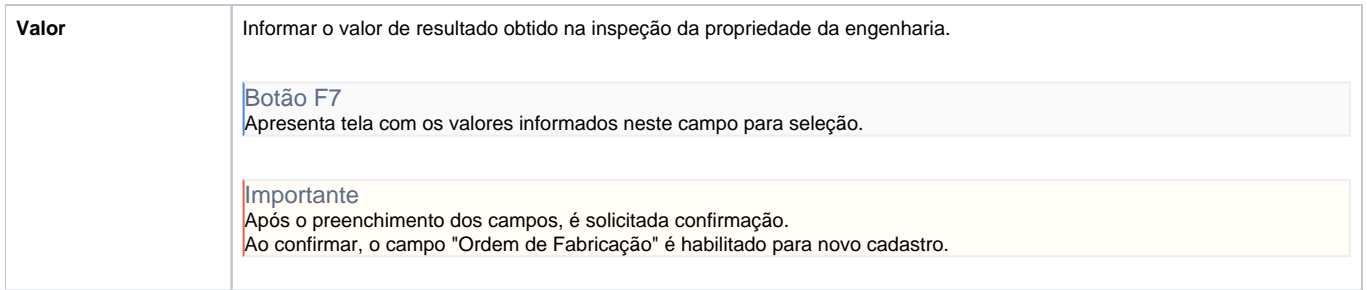

#### Atenção

As descrições das principais funcionalidades do sistema estão disponíveis na documentação do [Consistem ERP Componentes.](http://centraldeajuda.consistem.com.br/pages/viewpage.action?pageId=56295436) A utilização incorreta deste programa pode ocasionar problemas no funcionamento do sistema e nas integrações entre módulos.

Exportar PDF

Esse conteúdo foi útil?

Sim Não